$\blacksquare$ Linux PDF

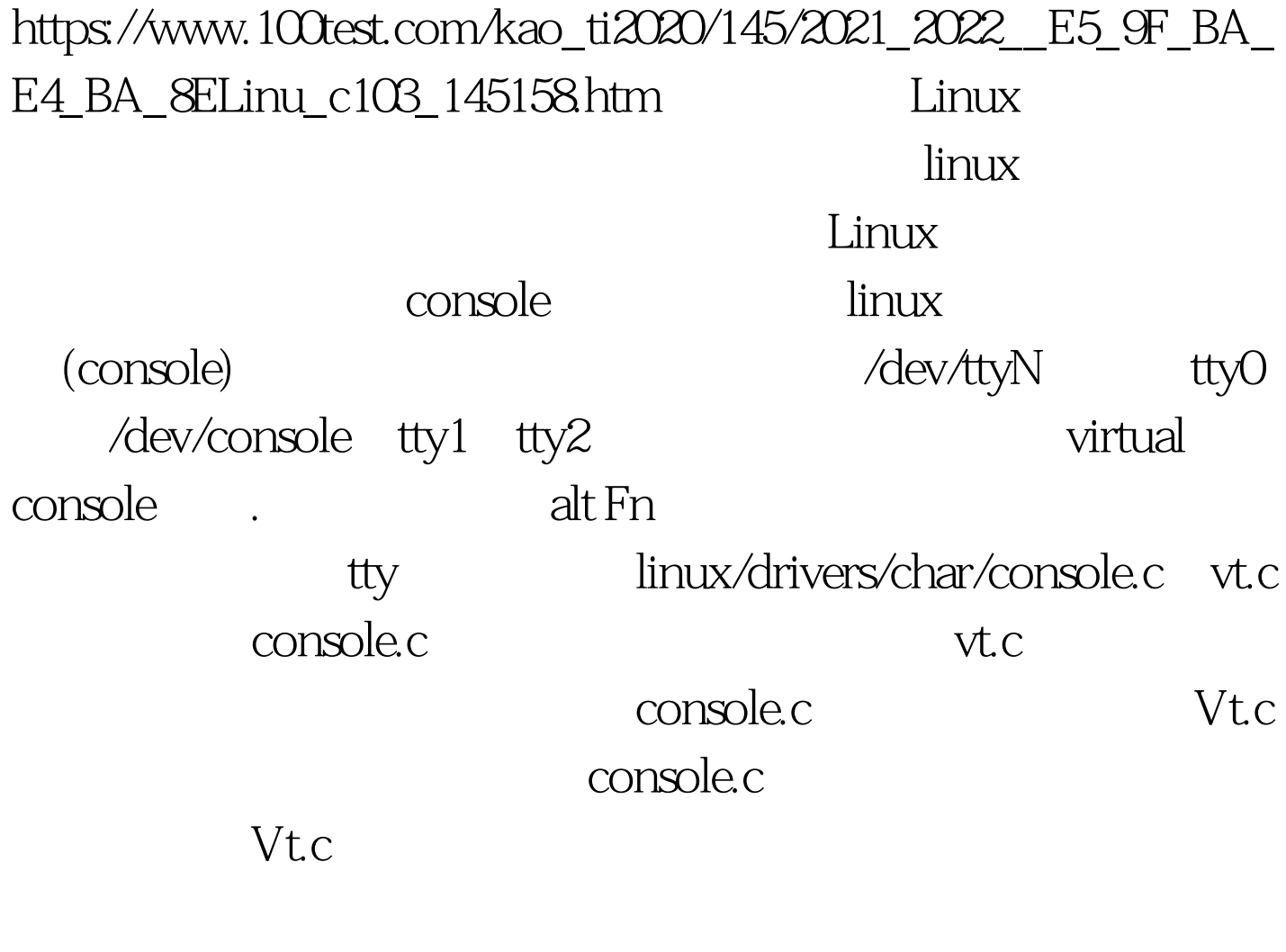

Console.c

framebuffer Framebuffer

Framebuffer Framebuffer linux/drivers/video/ fbcon.c

 $L$ inux

1 /dev/tty1 main ( ) { puts("hello, world.\n"). }puts  $(\sqrt{\text{dev/tty1}})$  write(2) linux console.c con\_write() con\_write() 最终会调用do\_con\_write( )。在do\_con\_write( )中负责把"hello, world.\n" tty1 do\_con\_write() do\_con\_write() static int do\_con\_write(struct tty\_struct \* tty, int from\_user, const unsigned char \*buf, int count) 100Test www.100test.com